### **Microsoft Power BI**

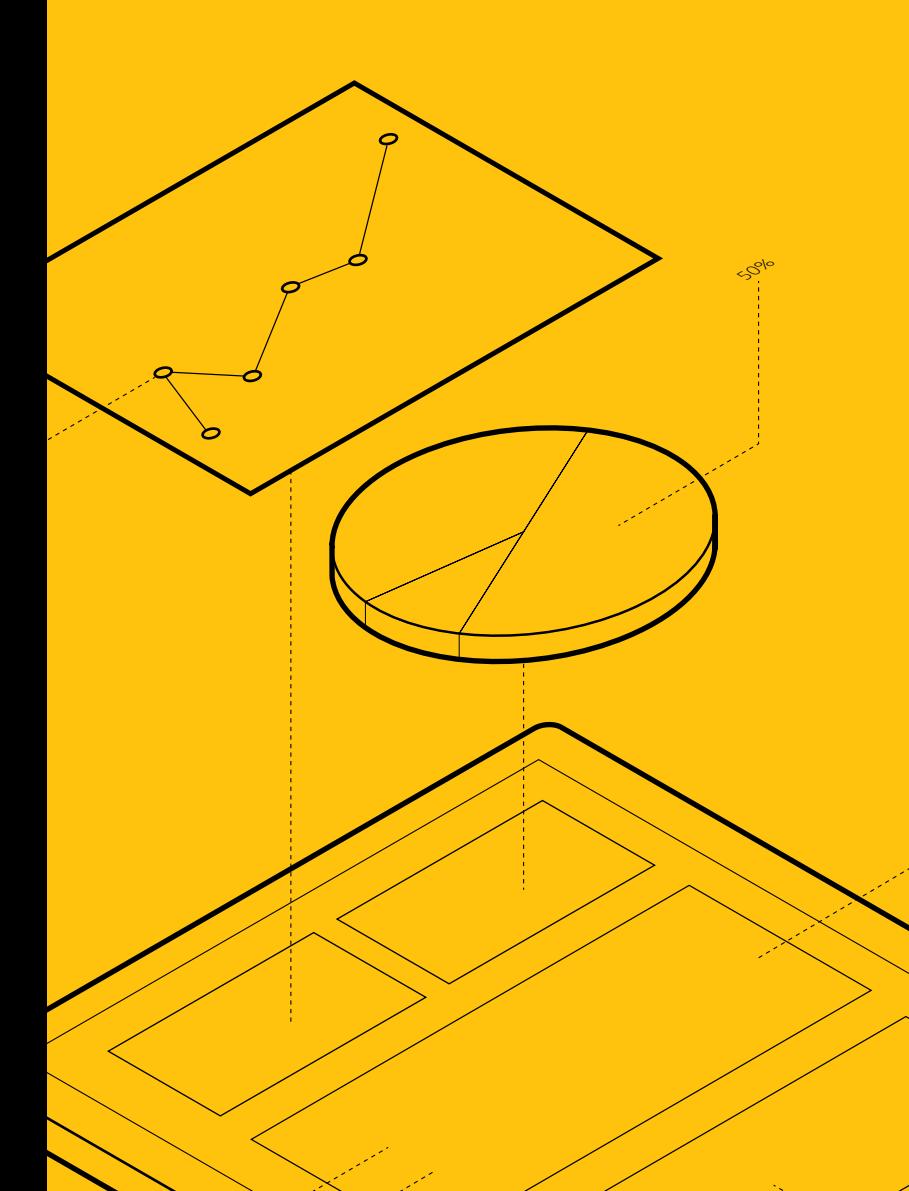

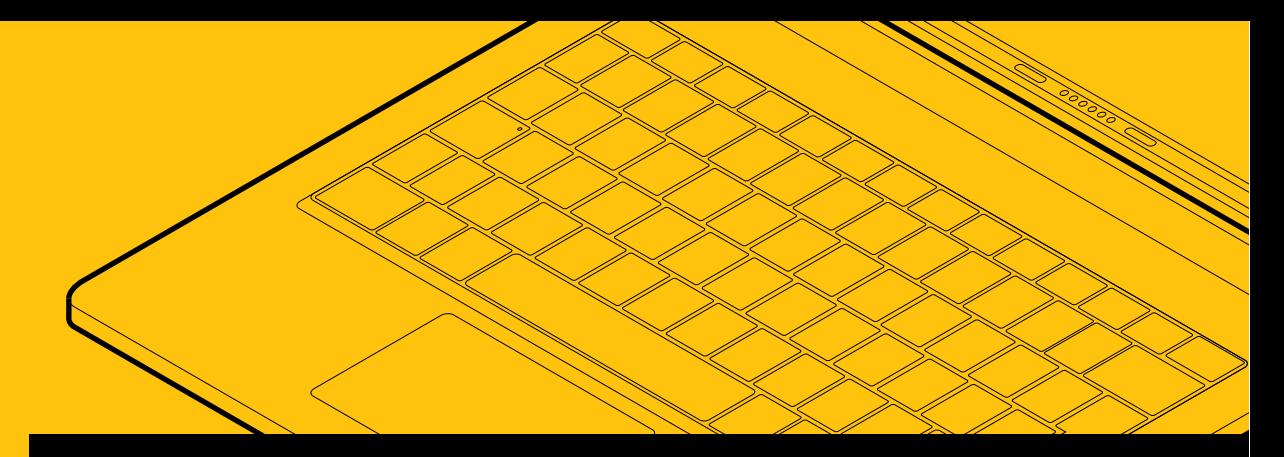

# The DIY Guide to Dazzling Data

 $\mathcal{S}^{\leftarrow}$ 

 $\mathcal{S}^{\leftarrow}$ 

 $30.5^{4}$ 

It's never been easier to delight colleagues, dazzle bosses and boost your value in the workplace.

## **Introduction**

Data is the lifeblood of today's corporate world. Organisations capture more data than ever before, on every aspect of the business. Data analysis has taken centre stage as a driver of success.

As a data analyst, your executive team relies on you to collect critical data from multiple sources, clean it, shape it and present insights that drive critical business decisions. With Microsoft Power BI, you don't have to be a master storyteller to tell amazing stories with data. Within minutes, you can create an end-toend data journey that leads to stunning visualisations your stakeholders can easily understand and use.

In this guide, you will discover how Power BI allows you to analyse data more quickly and easily than ever before. Even better, you will learn how to create dashboards that empower your data end users with DIY insights they can use whenever and wherever they want.

Read on to start dominating the complex data streams that shape the future of your business.

## Table of Contents

#### **Part One: A Better Way to Better Data**

Reclaim hours in your busy day when you discover how Power BI allows you to easily collect, transform, clean and shape your data.

- **Page 4 –** Connect to ALL Your Data with Ease
- **Page 6 –** Transform and Clean Your Data in Less Time
- **Page 7 –** Create Robust Data Models Intuitively

#### **Part Two: Bring Your Data to Life**

Create and share rich, interactive visuals that allow your stakeholders to stay in the know, spot trends in real time and push your business further.

- **Page 9 –** Creating Stunning Interactive Reports in Seconds
- **Page 10 –** Dazzle Executives in Real Time
- **Page 12 –** Empower Stakeholders to Dazzle Through Sharing Their Data

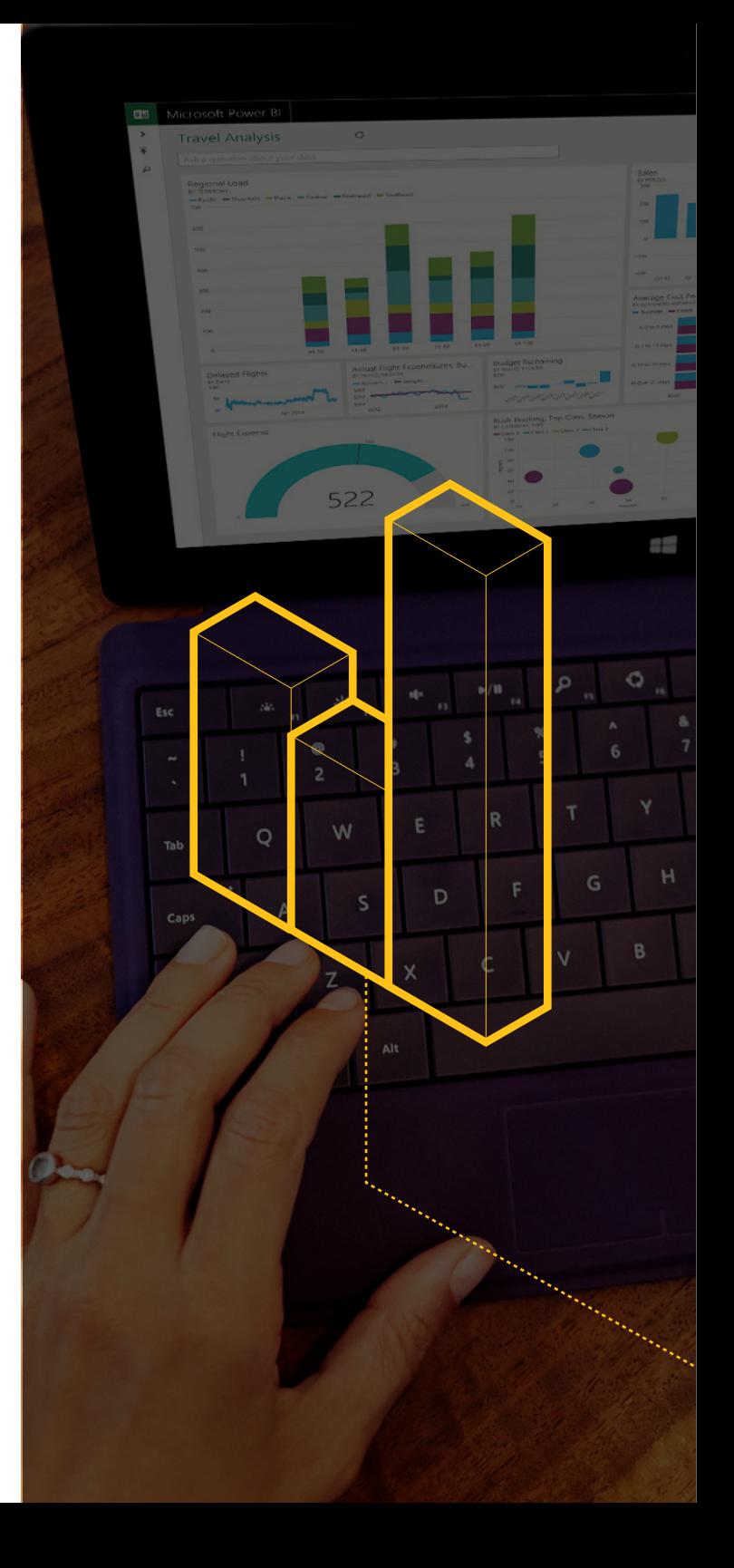

## Part One: A Better Way to Better Data

Quickly and easily compile and analyse data from multiple sources

#### Part One<sup>.</sup> A Better Way to Better Data

#### **Connect to ALL Your Data with Ease**

Your business generates a mountain of information from a wide variety of sources. It may seem like you spend more time searching for and compiling data than you spend on actual analysis.

With Power BI, you can gather all your critical data in one place. Spend less time searching and more time on the analytics and insights that matter to you and your company. Power BI is designed to work with a wide variety of data sources:

- Data from Excel and Power BI Desktop files
- SaaS applications such as Google Analytics, Salesforce and many more

• Databases and other datasets, such as Azure SQL Database and SQL Server Analysis Services tabular data

It doesn't matter if your data is on-premises, in the cloud or hosted on a public domain. Power BI lets you connect to it and put it to work for you. See how it works with an external data source like QuickBooks Online. **Watch Video**

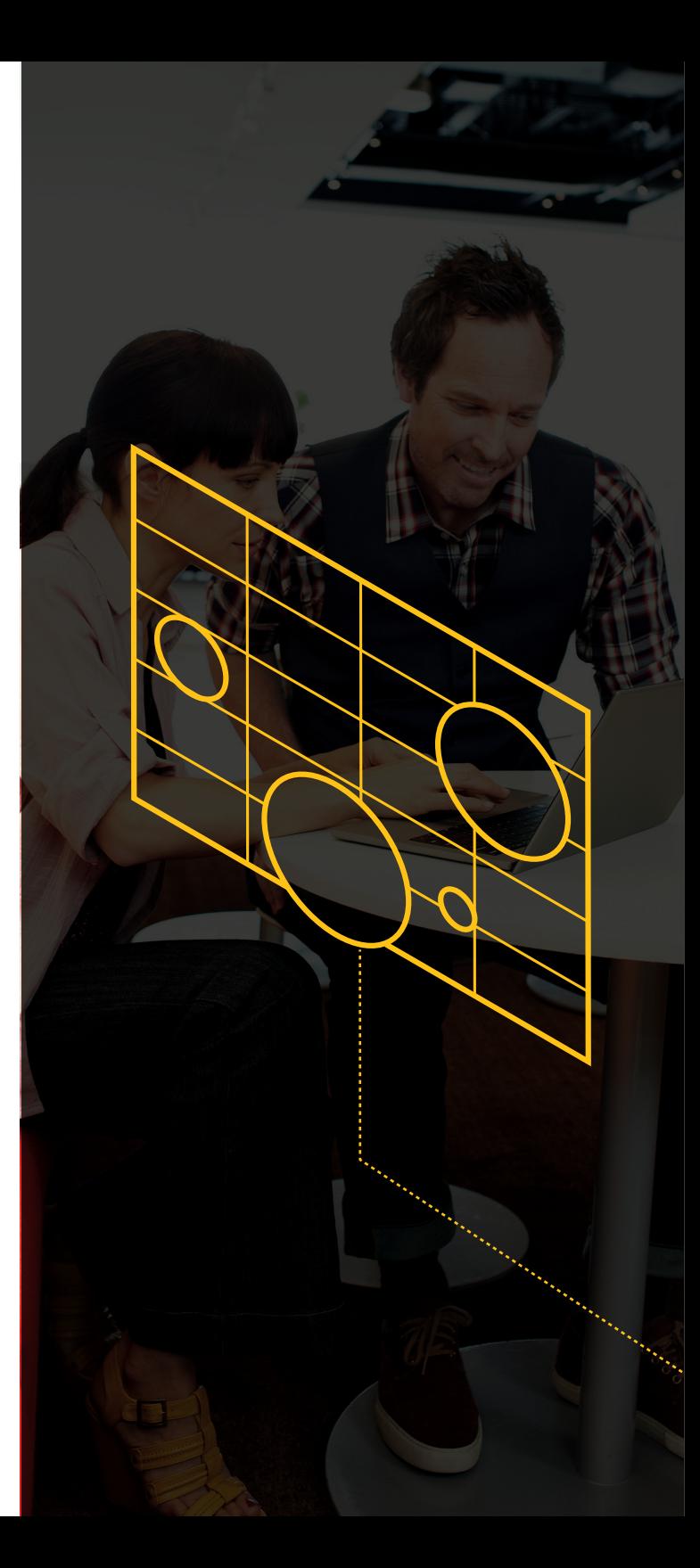

**04** The DIY Guide to Dazzling Data

#### Part One: A Better Way to Better Data

#### **Connect to ALL Your Data with Ease (Continued)**

It doesn't matter if your data is on-premises, in the cloud or hosted on a public domain. You can connect to all your data through Power BI and put it to work for you.

Don't want your data in the cloud? No problem. Power BI offers live connectivity to on-premises data that lives inside your organisation.

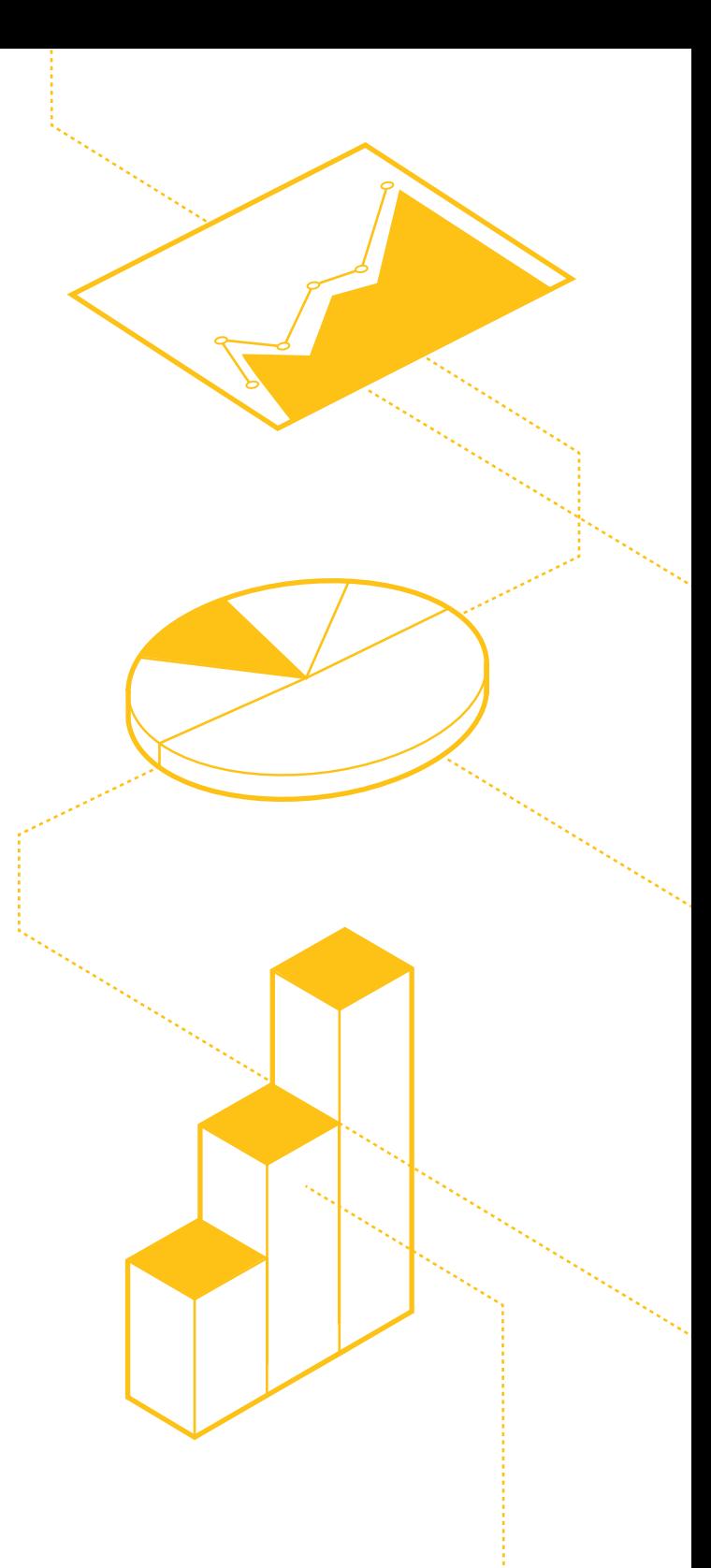

#### Part One<sup>.</sup> A Better Way to Better Data

#### **Transform and Clean Your Data in Less Time**

Preparing data for analysis can be a time-consuming chore. Power BI makes it much simpler.

Take back hours of your day by using Power BI's intuitive interface to perform all your data clean-up, shaping and modelling.

Power BI integrates with proven Microsoft technologies such as Excel, and you can also use the powerful Query Editor to build queries and transform your data using natural language.

#### **What to do with all the time you save?**

Why not use Power BI to find a movie to watch?

Check out the video below to discover how Power BI's Query Editor allows you to transform data from IMDB's top 250 movie rankings into compelling visuals. **Watch Video**

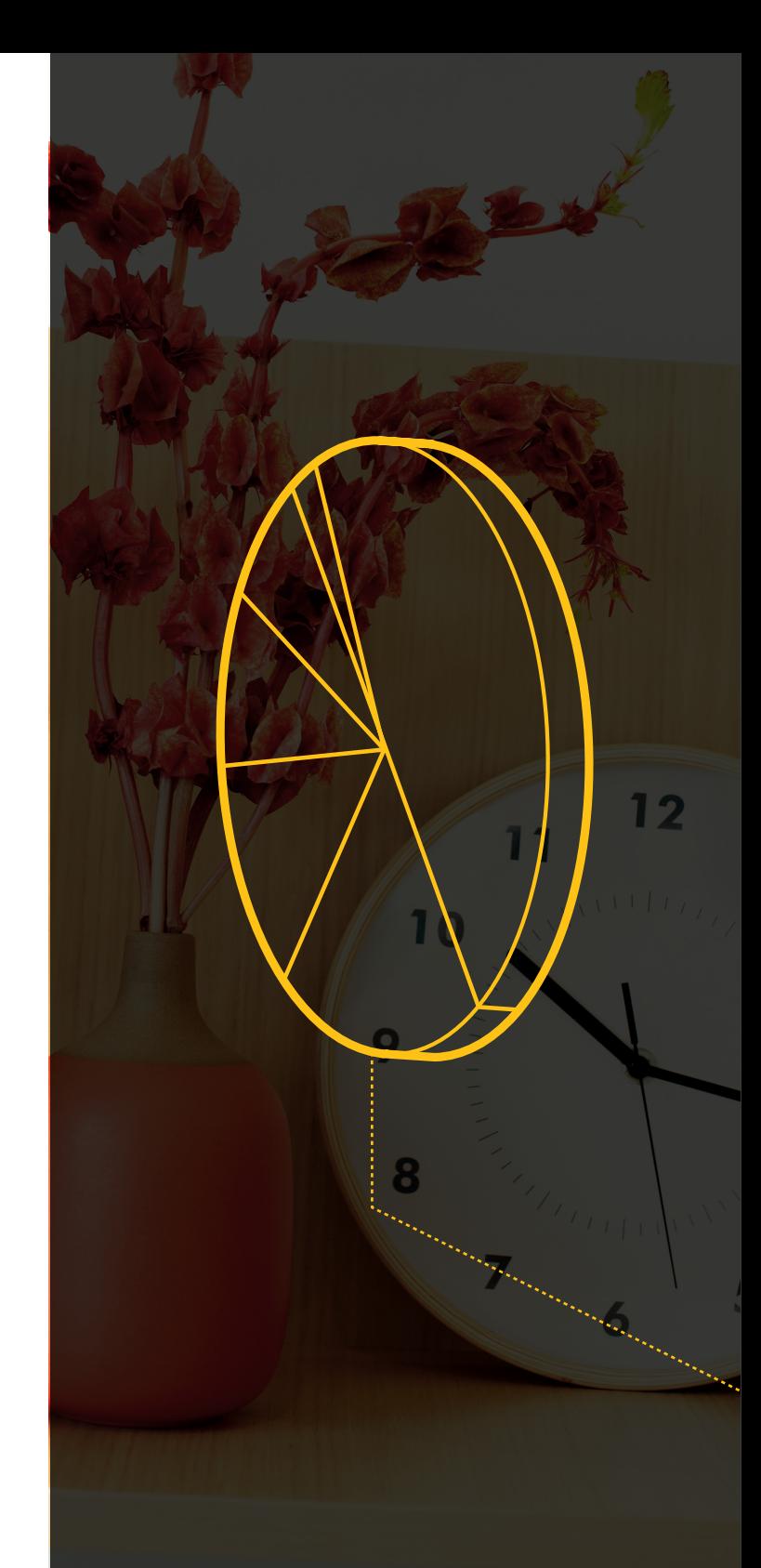

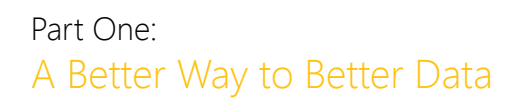

#### **Create Robust Data Models Intuitively**

Power BI is a powerful, flexible tool that makes it easier to shape your world of data. You can effortlessly create robust data models, then use Power BI's visualisation tools to create stunning interactive reports.

Now that you've connected to all your data and shaped it to build robust data models, read on to discover how to bring your data to life.

#### **Seen enough?**

Everything you've seen up to this point can be accomplished in Power BI Desktop – an elegant end-to-end solution for building analytics for the Power BI Service. Get started for free and begin crafting your own data stories today.

**Download Power BI Desktop** for free and start crafting your own data stories today.

#### **Prefer to watch Power BI in action rather than read about it?**

Check out the video below for a high-level overview of Power BI Desktop. **Watch Video**

Learn how to build stunning reports using Power BI Desktop. **Watch Video**

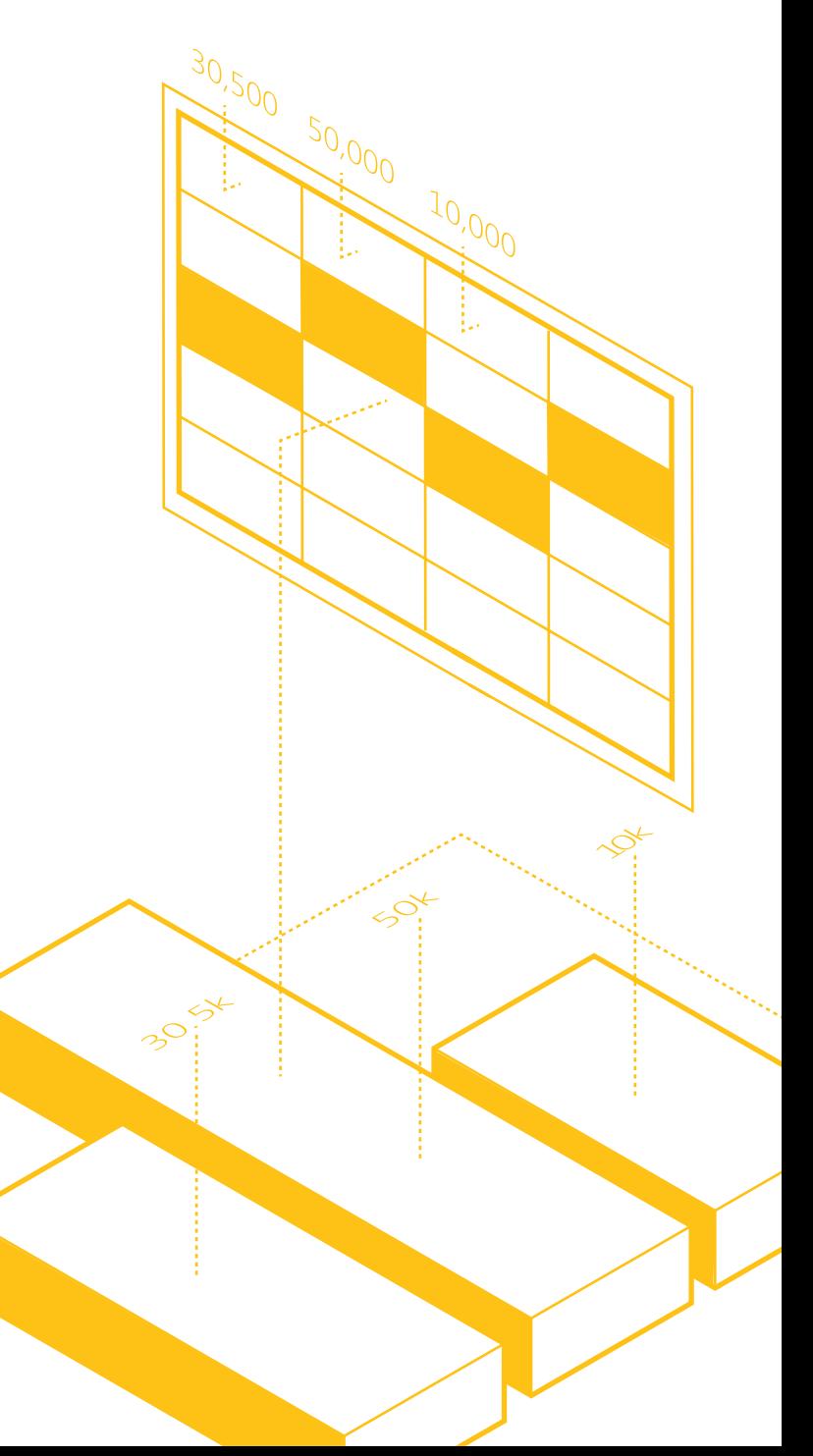

## Part Two: Bring Your Data to Life

Create and share intuitive visualisations that tell your data's story

#### **Creating Stunning Interactive Reports in Seconds**

Imagine asking, "Which territory had the lowest lead-to-close ratio last month?" and getting a stunning, interactive visualisation as an answer. Ask questions using natural language with Power BI. Get the charts and graphs you want as your answer.

#### **Want to target your most profitable customers?** Just ask.

**Need to know how many new leads your campaign generated today?** Just ask.

**Which products need to be in your inventory before the upcoming heat wave?** Just ask.

You can also craft data stories using simple drag-and-drop gestures. Then save your insights as beautiful, interactive reports that reveal previously-hidden stories in your data.

#### **Watch Video**

**09** The DIY Guide to Dazzling Data

#### Part Two: Bring Your Data to Life

#### **Dazzle Executives in Real Time**

The moment you make a connection with your data, whether it's in the cloud or onpremises, you can schedule automatic refreshes for that data. There's no need to manually refresh every time you need new data. You can schedule refreshes to occur every week, day or even on the hour.

Imagine the looks on your executives' faces when they see the charts and graphs on their personalised dashboards change as new data rolls in.

And speaking of personalised dashboards…

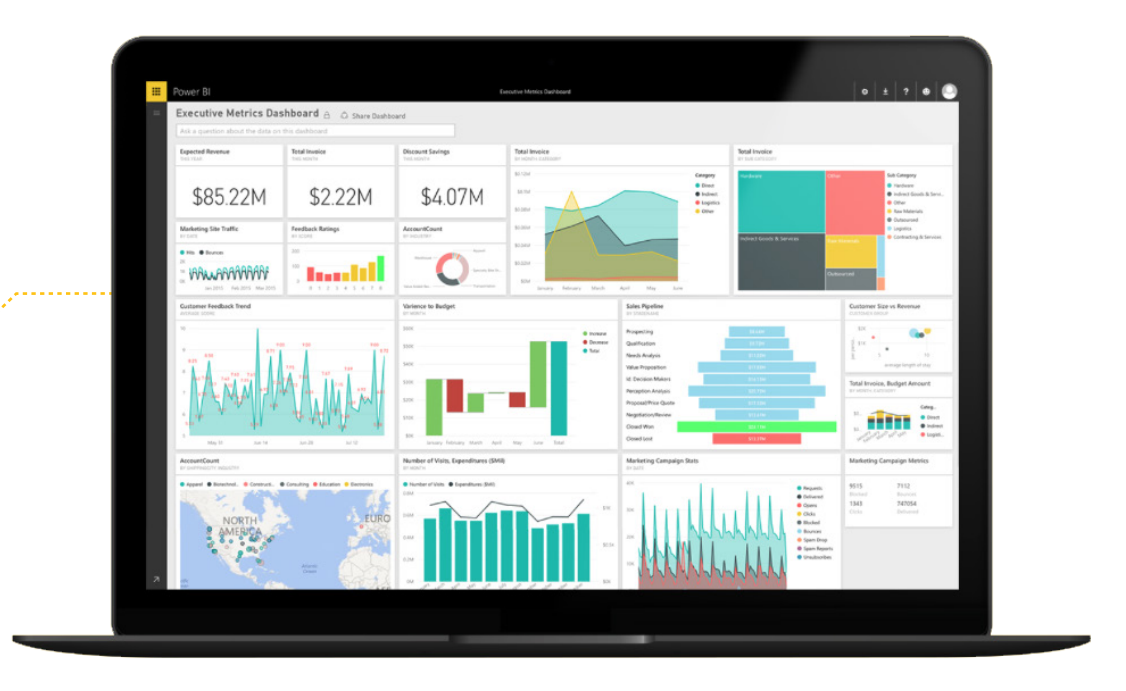

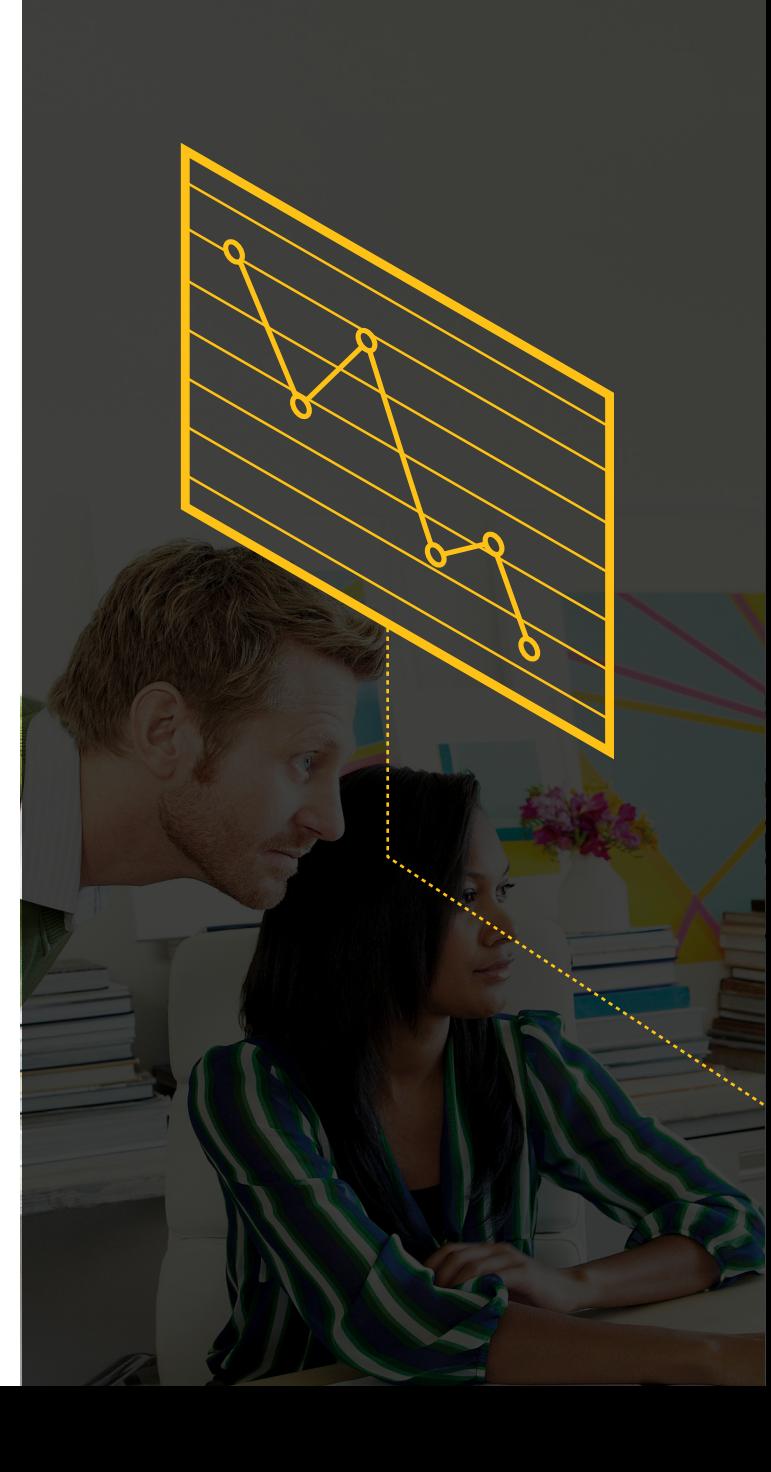

#### Part Two: Bring Your Data to Life

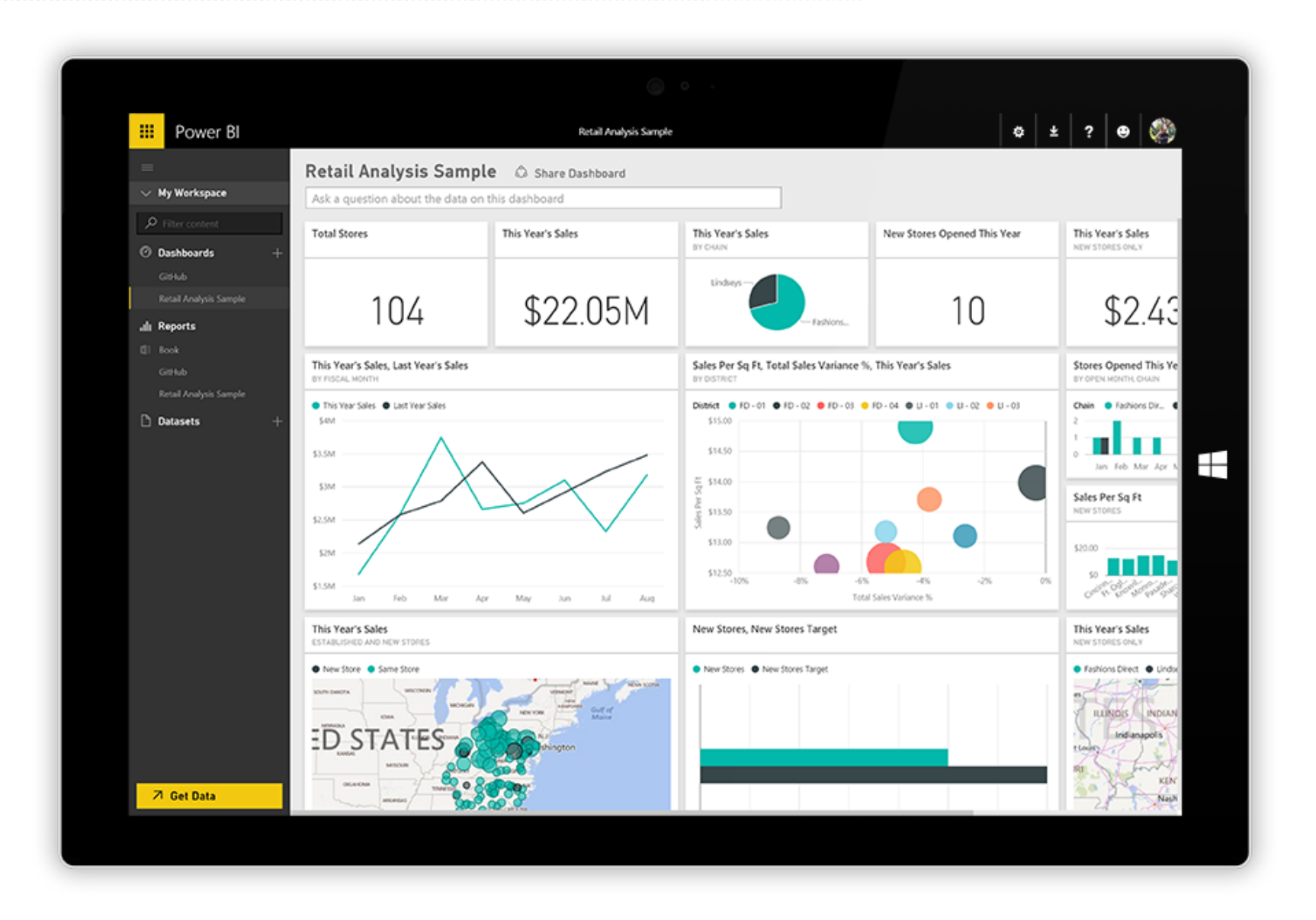

#### **Empower Stakeholders to Share Dazzling Data**

With personalised dashboards, your end-users get the live-streaming data and visualisations they need, all collected in one place. Your colleagues can explore and discover new insights, and they can also pin new visualisations and KPIs to their dashboards to monitor performance.

And your executives, stakeholders and decision makers will still have access to the data when they're on the go. Your dashboards will be viewable on phones and tablets, whether they're Windows, Android or Apple devices.

You can be the person who enables timely, informed, confident decisions at your company.

And you can get started for free.

See the Power BI **end-to-end data journey** in action.

## Get Dazzling Data

Power BI Desktop and Power BI Service combine to form an elegant end-to-end data journey that allows data analysts to create amazing visual representations that data consumers can immediately put to use.

**Download Power BI Desktop for free and create stunning data visualisations in minutes.**

#### **Download Now**

Then, help your stakeholders to get data that dazzles, too. Encourage your colleagues to sign up for free at **powerbi.microsoft.com** so they can access and act upon the amazing data you share with them.

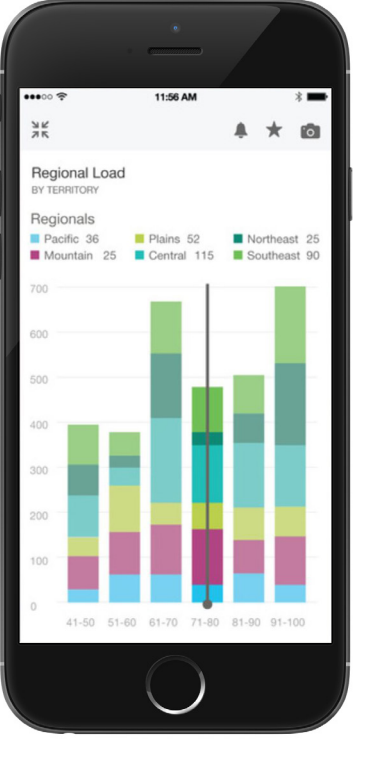

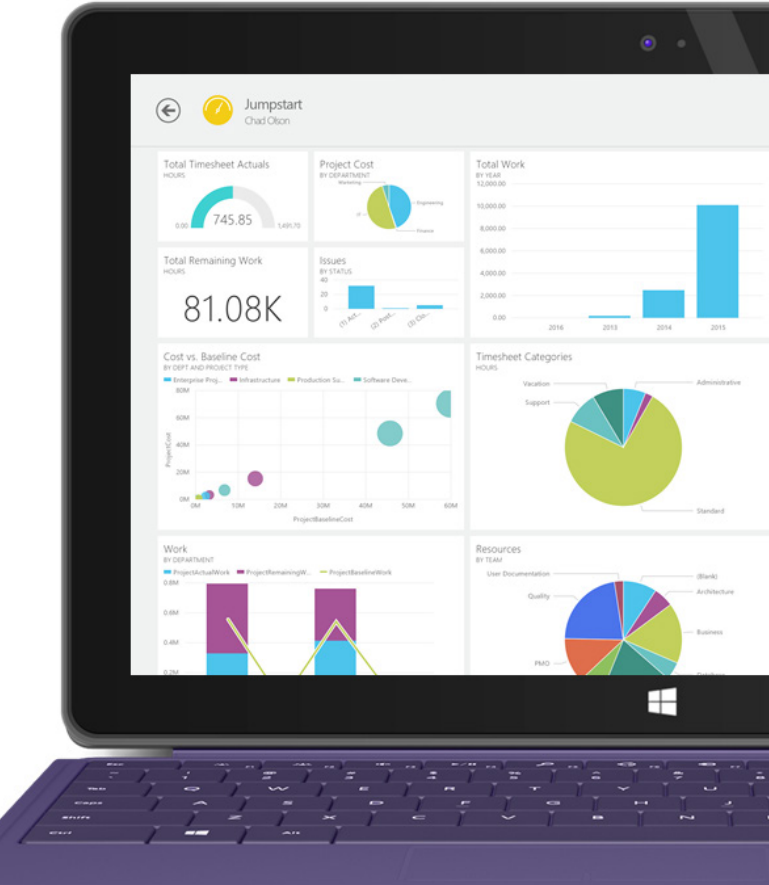

### **Microsoft Power BI**

© 2015 Microsoft Corporation. All rights reserved. This document is for informational purposes only. MICROSOFT MAKES NO WARRANTIES, EXPRESS OR IMPLIED, IN THIS SUMMARY. This document is provided "as-is." Information and views expressed in this document, including URLs and other Internet website references, may change without notice. This document does not provide you with any legal rights to any intellectual property in any Microsoft product. You may copy and use this document for your internal, reference purposes.

microsoft.com